## https://www.100test.com/kao\_ti2020/259/2021\_2022\_\_E7\_A6\_81\_ E7\_94\_A8Vist\_c100\_259200.htm Windows Vista

 $\mathcal{L}_{\mathcal{A}}$ 

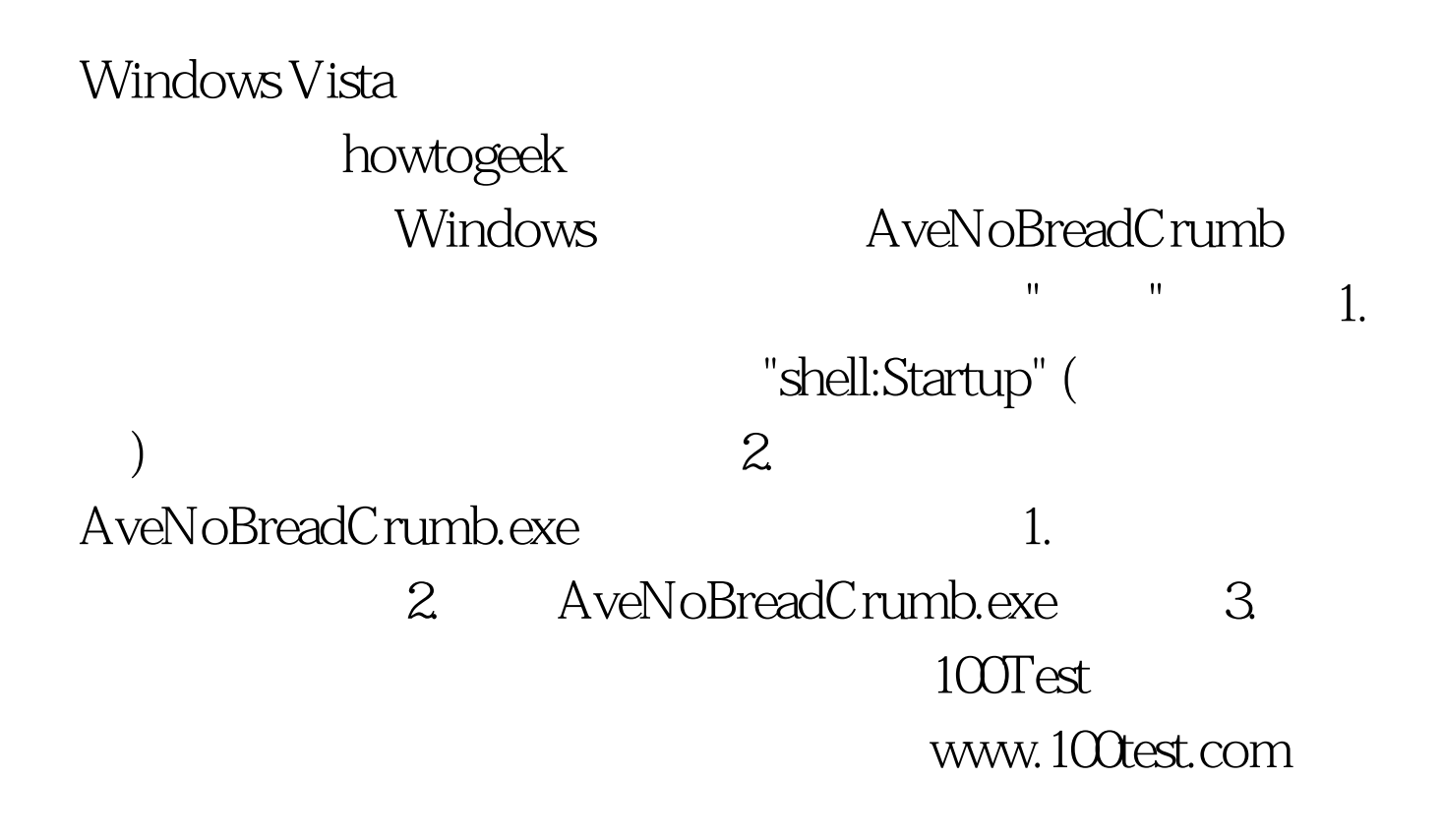